## **Live Scoring For Mixed Night**

Only 1 player in each group needs to set up.

http://www.huronpines.com/scorecard. Or goto Huron Pines website and click on top right button.

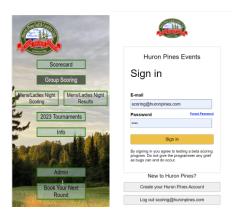

Group Scoring Email: <a href="mailto:scoring@huronpines.com">scoring@huronpines.com</a> Password: 123456

## If used previously Goto Group Summary and click Clear (Button on Right)

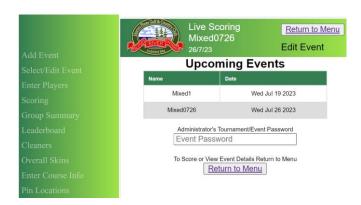

## Select/Edit Event

Click on Mixed{date} ie Mixed0726. This should cause the top section to show the event that you are scoring for ie Live Scoring Mixed0726 26/07/23

## Click Return to Menu

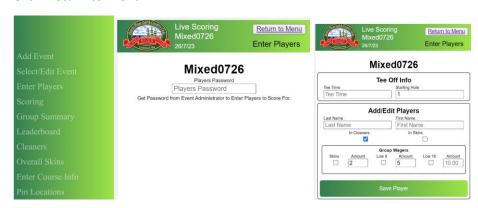

Enter Players Players Password: 1234

Enter one team using LastName and FirstName Fields

Leave Cleaners checked if participating in SKINS game(\$10)>> Save Player

Enter second team as above )>> Save Player

Return to Menu

Scoring.....(Need to enter a score for each team for scores to be uploaded to cloud)

During Game can check on field (LIVE) by going back to Menu

Leader Board(Last week)

Cleaners(Skins without Carry-Overs, Snips)

| H.    | Live Scoring Mixed1         |            | Ret       | turn to | Menu  | Live Scorir<br>Mixed 1<br>19/7/23 |                               |              |                   |    |   |   |  |
|-------|-----------------------------|------------|-----------|---------|-------|-----------------------------------|-------------------------------|--------------|-------------------|----|---|---|--|
| RIVER |                             |            | ا م       | derbo   | ard   | POS                               | Name                          | 1<br>10<br>5 | + * *             |    |   |   |  |
|       | 19/7/23                     |            | Lea       | uerbe   | aru   | 1                                 | Spooneys, undefined           |              | 4                 | 3  |   |   |  |
| POS   | Name                        | To<br>Par  | To<br>Par | Thru    |       | 2                                 | Cain/Cudmore,<br>Kevin/Krista | 5            | 4                 | 4  |   |   |  |
|       |                             |            |           |         | Groce | 3                                 | Cudmore/Guertin,<br>undefined |              | 4                 | 4  |   |   |  |
| FU3   | Name                        |            | Gross     |         |       |                                   | G1055                         | 4            | Roberts, Natashia | 4  | 3 | 5 |  |
|       |                             |            | 0.000     |         |       | 4                                 | Mark, Marisa                  | 5            | 3                 | 4  |   |   |  |
| 1     | Spooneys, undefined         | -2         | -2        | 9       | 34    | 6                                 | Cudmore, Bart &<br>Agnes      |              | 4                 | 5  |   |   |  |
| 2     | Cain/Cudmore, Kevin/Krista  | -1         | -1        | 6       | 35    | 6                                 | Zagar, Chris                  | 7            | 4                 | 5  |   |   |  |
| 3     | Cudmore/Guertin, undefined  | 0          | 0         | 9       | 36    | 8                                 | Nick, Carolanne               | 8            | 5                 | 6  |   |   |  |
|       | Guarriore/Guertin, andenned | ļ <u> </u> |           |         | 30    |                                   |                               |              |                   |    |   |   |  |
| 4     | Roberts, Natashia           | 2          | 2         | 7       | 38    | Overall Cleaners                  |                               |              |                   |    |   |   |  |
|       | Mark, Marisa                | 2          | 2         | 2       |       |                                   |                               |              | <b>Po</b>         |    |   |   |  |
| 4     |                             |            |           |         | 38    |                                   | 6 \$                          |              |                   |    |   |   |  |
|       | Cudmore, Bart & Agnes       | 10         | 10        | 6       | 46    | Spooneys, undefined               |                               |              |                   |    |   |   |  |
| 6     |                             |            |           |         |       |                                   | Roberts, N<br>Cudmore/Guert   |              |                   | ed |   |   |  |
|       |                             |            |           |         |       | Zagar, Chris                      |                               |              |                   |    |   |   |  |
| 6     | Zagar, Chris                | 10         | 10        | 7       | 46    |                                   | Nick, Car                     |              | )                 |    |   |   |  |
|       |                             |            |           |         |       |                                   | Mark, M                       | arisa        |                   |    |   |   |  |

| POS                    | Name                          | 10 | 2 | 3<br>12 | 13 | 5<br>14 | 6<br>15    | 7<br>16 | 8<br>17 | 9                | OUT     | TOTAL |
|------------------------|-------------------------------|----|---|---------|----|---------|------------|---------|---------|------------------|---------|-------|
| 1                      | Spooneys, undefined           | 5  | 4 | 3       | 3  | 3       | 4          | 4       | 5       | 3                | 34<br>0 | 34    |
| 2                      | Cain/Cudmore,<br>Kevin/Krista | 5  | 4 | 4       | 4  | 3       | 4          | 4       | 4       | 3                | 35<br>0 | 35    |
| 3                      | Cudmore/Guertin,<br>undefined | 6  | 4 | 4       | 4  | 3       | 4          | 3       | 5       | 3                | 36<br>0 | 36    |
| 4                      | Roberts, Natashia             | 4  | 3 | 5       | 4  | 3       | 5          | 5       | 6       | 3                | 38      | 38    |
| 4                      | Mark, Marisa                  | 5  | 3 | 4       | 4  | 3       | 4          | 5       | 6       | 4                | 38      | 38    |
| 6                      | Cudmore, Bart &<br>Agnes      | 6  | 4 | 5       | 5  | 3       | 7          | 5       | 7       | 4                | 46<br>0 | 46    |
| 6                      | Zagar, Chris                  | 7  | 4 | 5       | 5  | 2       | 6          | 5       | 7       | 5                | 46<br>0 | 46    |
| 8                      | Nick, Carolanne               | 8  | 5 | 6       | 5  | 4       | 7          | 7       | 7       | 7                | 56<br>0 | 56    |
| vei                    | rall Cleaners                 |    |   |         |    |         |            |         |         |                  |         |       |
| Entrants Fee<br>6 \$10 |                               |    |   |         |    | Skir    | Skins<br>5 |         |         | Per Skin<br>\$12 |         |       |

Go Back to Scoring by Clicking Return to Menu then Scoring...